## **Разрешающее правило прокси**

При добавлении откроется окно настроек разрешающего правила прокси. В данном окне расположены следующие поля:

- URL назначения,
- Протокол,
- Метод,
- Ір-адрес пользователя,
- Время действия,
- пункт для установки флага «Разрешить трафик даже если пользователь отключен»;

## $\pmb{\times}$

По умолчанию все поля пустые и предполагают любое значение, т.е. если сохранить разрешающее правило прокси по умолчанию и применить его к Пользователю или группе, то прокси сервер разрешит все коммуникации идущие через него (по протоколам http, https, ftp и http/https). Доступные значения и объекты при заполнении полей можно посмотреть наведя на соответствующее поле курсор или выбрать из выпадающего списка, заведенные на «ИКС» значения и объекты.

Установка флага «Разрешить трафик даже если пользователь отключен» означает, что если Пользователь был отключен или превысил [квоту](https://doc-old.a-real.ru/doku.php?id=ics70:user_quota50) в «ИКС», то он будет иметь доступ к ресурсам указанным в данном правиле.

From: <https://doc-old.a-real.ru/> - **Документация** Permanent link: **[https://doc-old.a-real.ru/doku.php?id=ics70:user\\_allow\\_proxy&rev=1567423412](https://doc-old.a-real.ru/doku.php?id=ics70:user_allow_proxy&rev=1567423412)** Last update: **2020/01/27 16:28**

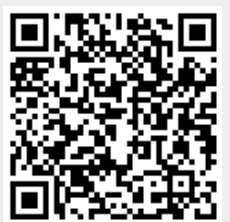